## **FUJIFILM**

# **DIGITAL CAMERA** X-Pro3

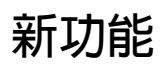

1.20 版

因韌體更新而新增或更改的功能可能與本產品隨附資料中的描述不 再相符。有關不同產品可用更新的資訊,請訪問我們的網站:

*https://fujifilm-x.com/support/download/firmware/*

BL00005123-H00 **ZHT**

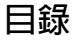

X-Pro3 韌體 1.20 版新增或更新了下列功能。有關早期版本 的資訊,請訪問以下網站。

#### *http://fujifilm-dsc.com/en-int/manual/*

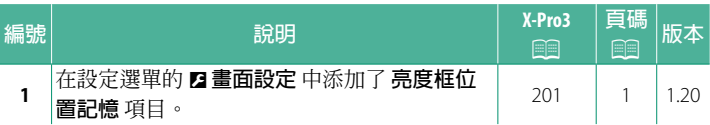

#### <span id="page-2-0"></span>**變更與新增**

變更與新增如下所述。

#### **X-Pro3 使用手冊:**P **201 1.20 版 亮度框位置記憶**

半按快門按鈕時,亮框會移動以顯示實際的裁剪區域。選擇釋放 按鈕後亮框是否要保持在新位置。

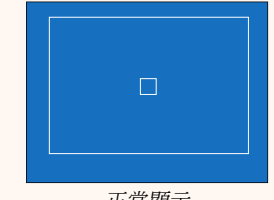

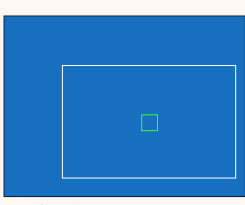

正常顯示 半按快門按鈕時顯示

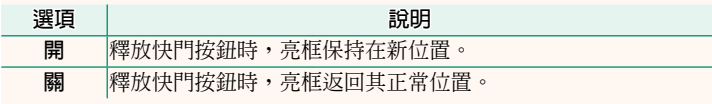

### **FUJIFILM**

#### **FUJIFILM Corporation**

7-3, AKASAKA 9-CHOME, MINATO-KU, TOKYO 107-0052, JAPAN

https://fujifilm-x.com

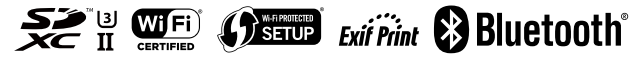